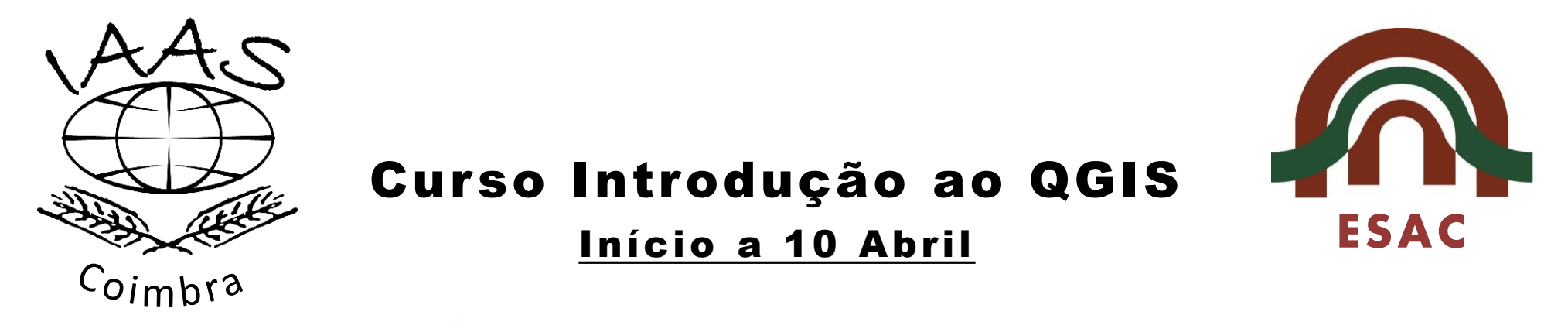

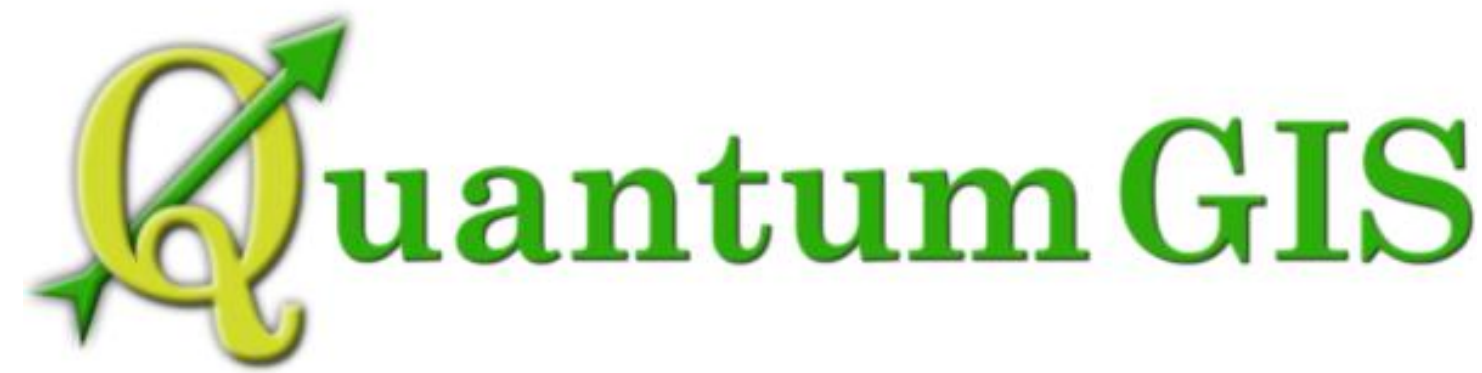

- o Introdução ao SIG
- o Exploração de informação geográfica
- o Criação e edição de dados
- o Análise espacial e Geoprocessamento
- o Composição de mapas
- o Funcionalidade adicionais (plugins)
- 

 $Sócio - E60$ Não Sócio - € 80

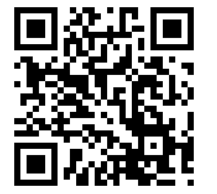

o Avaliação Inscrições: http://qgis-iaas-cbr.pt.vu